Dipartimento di Scienze Statistiche Università di Bologna

# Matematica finanziaria aa 2013-2014 lezione 19: 20 marzo 2014

professor Daniele Ritelli

www.unibo.it/docenti/daniele.ritelli

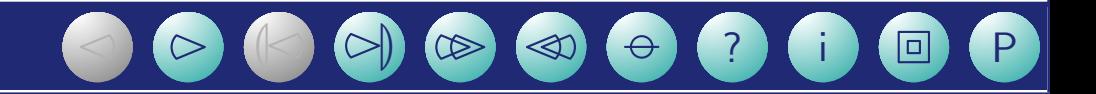

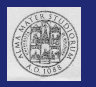

Un prestito di 1000  $\in$  viene rimborsato in regime composto in un anno con rate quadrimestrali costanti al tasso annuo nominale  $i =$ 3, 5%. All'atto del pagamento della prima e della seconda rata viene addebitata, oltre alla rata, la somma di  $2 \in$ , all'atto del pagamento della terza rata viene addebitata una commissione di  $1 \in \mathcal{E}$ .

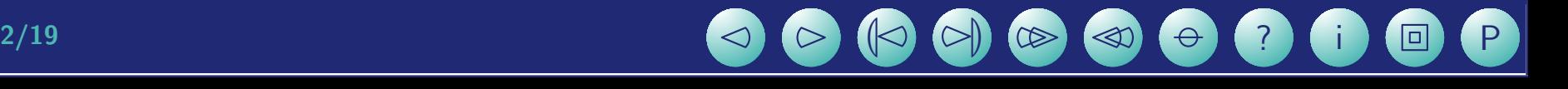

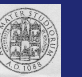

Un prestito di 1000  $\in$  viene rimborsato in regime composto in un anno con rate quadrimestrali costanti al tasso annuo nominale  $i =$ 3, 5%. All'atto del pagamento della prima e della seconda rata viene addebitata, oltre alla rata, la somma di  $2 \in$ , all'atto del pagamento della terza rata viene addebitata una commissione di  $1 \in \mathcal{L}$ .

$$
i_3 = \sqrt[3]{1,035} - 1
$$

 $\alpha_{\bf \overline{3}|i_3} = 0,341051$ 

 $\alpha = 341,051$ 

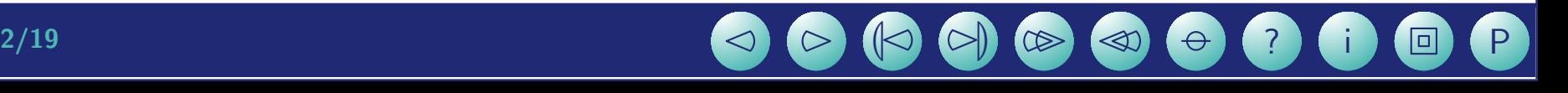

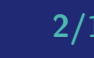

 $R(i) = -1000 + 343, 051(1+i)^{-1} + 343, 051(1+i)^{-2} + 342, 051(1+i)^{-3}$ 

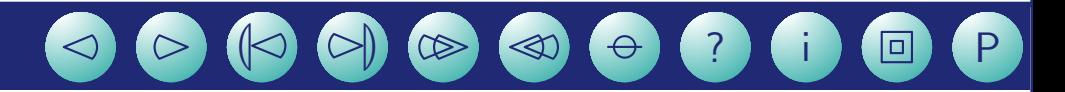

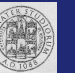

 $R(i) = -1000 + 343, 051(1+i)^{-1} + 343, 051(1+i)^{-2} + 342, 051(1+i)^{-3}$ 

o in termini di  $v = (1 + i)^{-1}$ 

 $f(v) = -1000 + 343,051v + 343,051v^2 + 342,051v^3$ 

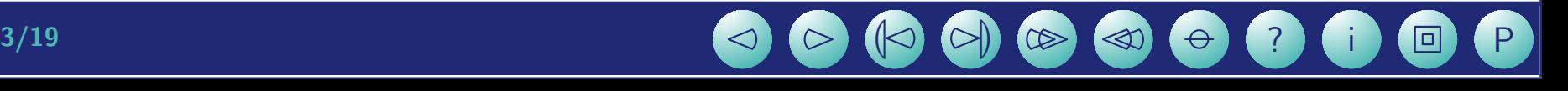

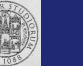

 $R(i) = -1000 + 343, 051(1+i)^{-1} + 343, 051(1+i)^{-2} + 342, 051(1+i)^{-3}$ o in termini di  $v = (1 + i)^{-1}$ 

 $f(v) = -1000 + 343,051v + 343,051v^2 + 342,051v^3$ 

Uso il metodo di Newton

$$
F(v) = v - \frac{f(v)}{f'(v)}
$$

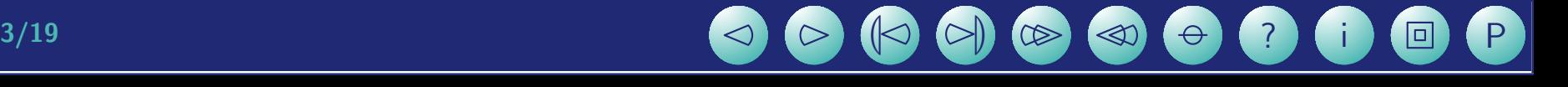

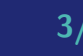

 $R(i) = -1000 + 343, 051(1+i)^{-1} + 343, 051(1+i)^{-2} + 342, 051(1+i)^{-3}$ 

o in termini di  $v = (1 + i)^{-1}$ 

 $f(v) = -1000 + 343,051v + 343,051v^2 + 342,051v^3$ 

Uso il metodo di Newton

$$
F(v) = v - \frac{f(v)}{f'(v)}
$$

quindi

 $F(v) = v 342,051v^3 + 343,051v^2 + 343,051v - 1000$  $1026, 15v^2 + 686, 102v + 343, 051$ 

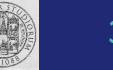

$$
j_3 = \sqrt[3]{1,045} - 1 = 0,0147805
$$

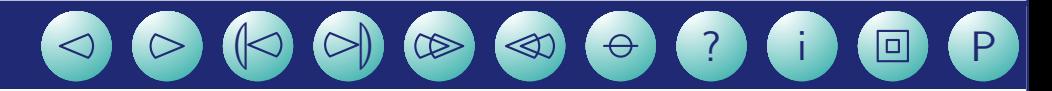

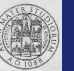

$$
j_3 = \sqrt[3]{1,045} - 1 = 0,0147805
$$

e trasformiamo in  $v_0 = (1 + j_3)^{-1} = 0,985435$ 

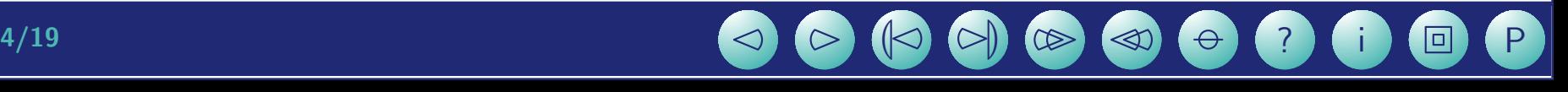

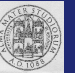

$$
j_3 = \sqrt[3]{1,045} - 1 = 0,0147805
$$

e trasformiamo in  $v_0 = (1 + j_3)^{-1} = 0,985435$ 

$$
F(0,985435) = 0,986176
$$

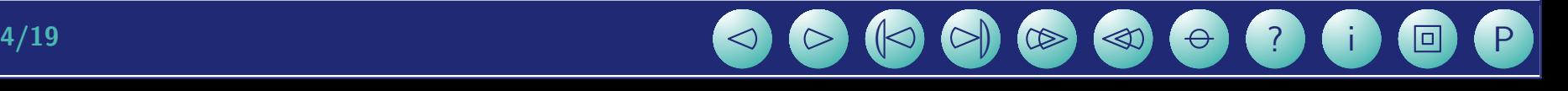

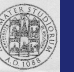

$$
j_3 = \sqrt[3]{1,045} - 1 = 0,0147805
$$
  
e trasformiamo in  $v_0 = (1 + j_3)^{-1} = 0,985435$   
 $F(0,985435) = 0,986176$   
 $F(0,986176) = 0,986175$ 

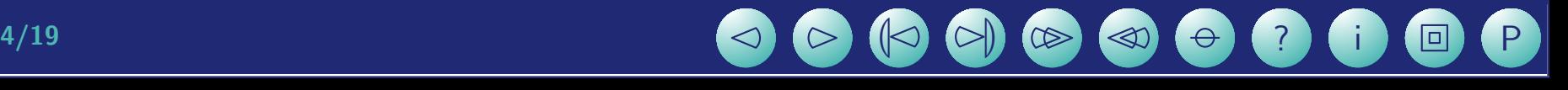

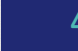

$$
j_3 = \sqrt[3]{1,045} - 1 = 0,0147805
$$

e trasformiamo in  $v_0 = (1 + j_3)^{-1} = 0,985435$ 

 $F(0, 985435) = 0,986176$ 

 $F(0, 986176) = 0,986175$ 

Il tasso effettivo trimestrale quindi è

$$
i_3^* = \frac{1}{0,986175} - 1 = 0,0140188
$$

e quello annuo

$$
i^* = (1 + i_3^*)^3 - 1 = 0,0426487
$$

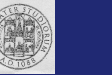

## Tasso effettivo di un prestito

Nel rimborsare A vengono pagate m rate di importo  $\alpha$  e  $n - m$  rate di importo  $\beta$  si ha l'equazione del rea:

$$
A=\alpha\,a_{\overline{m}|x}+\beta\,\left(1+x\right)^{-m}a_{\overline{n-m}|x}
$$

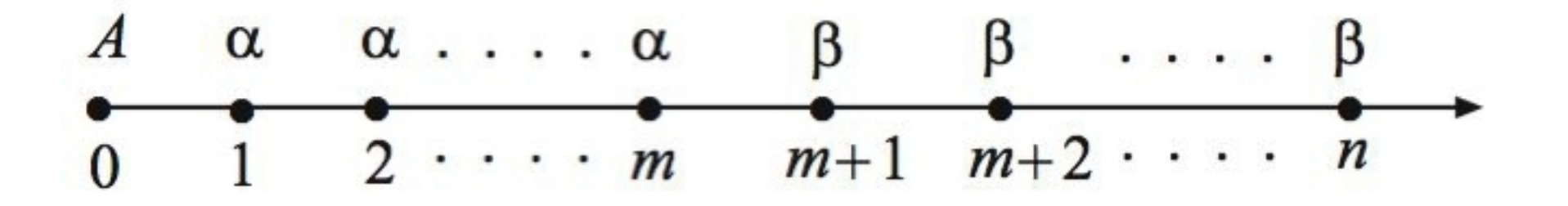

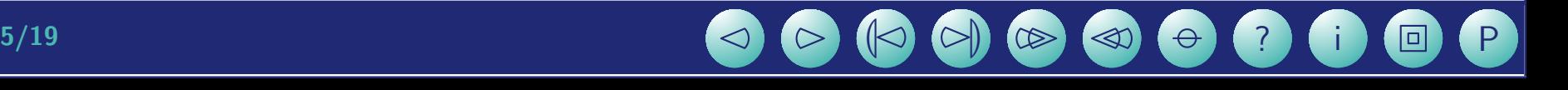

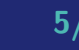

 $\epsilon$ 50 000 rimborsati in dodici anni, rate mensili tasso  $i = 0,055$ Dopo 6 anni la rata passa a 484 allora il tasso passa a:

1. 0,0571241 2. 0,00522456 3. 0,05224560 4. 0,00645280

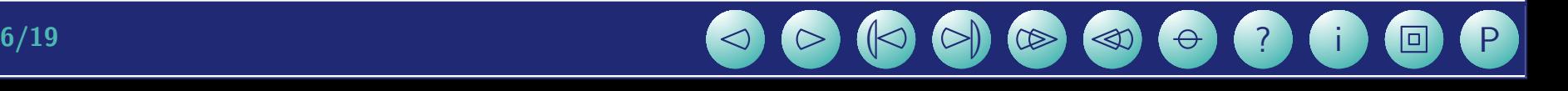

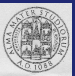

 $\epsilon$ 50 000 rimborsati in dodici anni, rate mensili tasso  $i = 0,055$ Dopo 6 anni la rata passa a 484 allora il tasso passa a:

1. 0,0571241 2. 0,00522456 3. 0,05224560 4. 0,00645280

$$
A=\alpha\,a_{\overline{m}|x}+\beta\,\left(1+x\right)^{-m}a_{\overline{n-m}|x}
$$

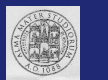

 $\epsilon$ 50 000 rimborsati in dodici anni, rate mensili tasso  $i = 0,055$ Dopo 6 anni la rata passa a 484 allora il tasso passa a:

1. 0,0571241 2. 0,00522456 3. 0,05224560 4. 0,00645280

$$
A = \alpha \, a_{\overline{m}|x} + \beta \, \left( 1 + x \right)^{-m} a_{\overline{n-m}|x} \nonumber \\ A = 50\,000, \, n = 144, \, m = 72, \, \beta = 484 \, \mathrm{ma}
$$

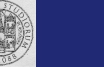

 $\epsilon$ 50 000 rimborsati in dodici anni, rate mensili tasso  $i = 0,055$ Dopo 6 anni la rata passa a 484 allora il tasso passa a:

1. 0,0571241 2. 0,00522456 3. 0,05224560 4. 0,00645280

$$
A = \alpha \, a_{\overline{m}|x} + \beta \, \left( 1 + x \right)^{-m} a_{\overline{n-m}|x}
$$
 
$$
A = 50\,000, \, n = 144, \, m = 72, \, \beta = 484 \,\mathrm{ma} \,\mathrm{manca} \,\, \alpha
$$

 $6/19$   $3$   $3$   $3$   $3$   $3$ 

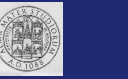

$$
\alpha=A\alpha_{\overline{144}|}\sqrt[12]{1,055}\text{--}1
$$

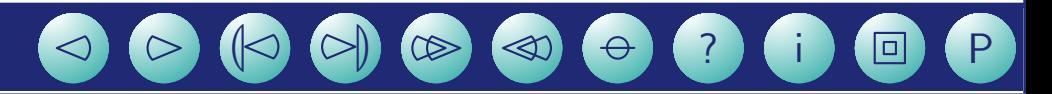

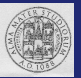

# $\alpha = A \alpha_{\overline{144}|\,\frac{12}{1,055}-1} = 50\,000 \times 0,0094336$

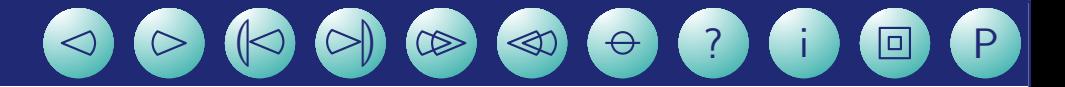

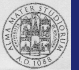

# $\alpha = A \alpha_{\overline{144}|\,\frac{12}{1,055}-1} = 50\,000 \times 0,0094336{=}\,471,68$

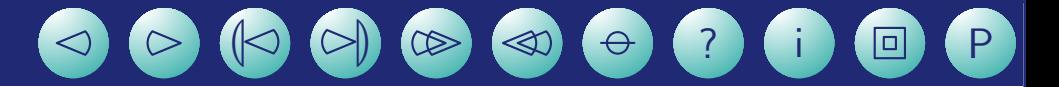

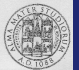

$$
\alpha = A\alpha_{\overline{144}|\sqrt[12]{1,055}-1} = 50\,000 \times 0,0094336 = 471,68
$$
allora

$$
A=\alpha\,a_{\overline{m}|x}+\beta\,\left(1+x\right)^{-m}a_{\overline{n-m}|x}
$$

diventa

$$
50\,000=471,68\times a_{\overline{72}|x}+\beta\,\left(1+x\right)^{-72}a_{\overline{72}|x}
$$

 $\bigcirc$ 

 $\bullet$ 

<sup>i</sup>

OP

BOOD OD O

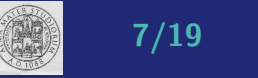

$$
\alpha = A\alpha_{\overline{144}| \sqrt[12]{1,055}-1} = 50\,000 \times 0,0094336 = 471,68
$$
allora

$$
A=\alpha\,a_{\overline{m}|x}+\beta\,\left(1+x\right)^{-m}a_{\overline{n-m}|x}
$$

diventa

$$
50\,000=471,68\times a_{\overline{72}|x}+\beta\,\left(1+x\right)^{-72}a_{\overline{72}|x}
$$

se al posto di x metto  $\sqrt[12]{1,00645280} - 1$  (alternativa 4) il secondo membro vale 66 186,27

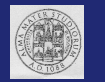

$$
\alpha = A\alpha_{\overline{144}| \sqrt[12]{1,055}-1} = 50\,000 \times 0,0094336 = 471,68
$$
allora

$$
A=\alpha\,a_{\overline{m}|x}+\beta\,\left(1+x\right)^{-m}a_{\overline{n-m}|x}
$$

diventa

$$
50\,000=471,68\times a_{\overline{72}|x}+\beta\,\left(1+x\right)^{-72}a_{\overline{72}|x}
$$

se al posto di x metto  $\sqrt[12]{1,00645280} - 1$  (alternativa 4) il secondo membro vale 66 186,27

se al posto di x metto  $\sqrt[12]{1,05224560} - 1$  (alternativa 3) il secondo membro vale 51 275,27

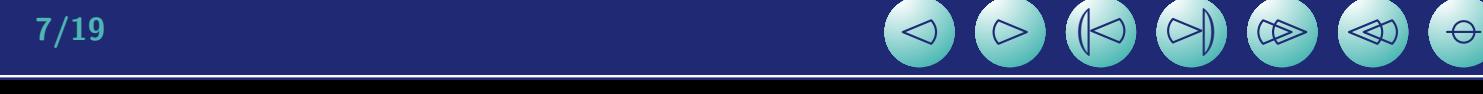

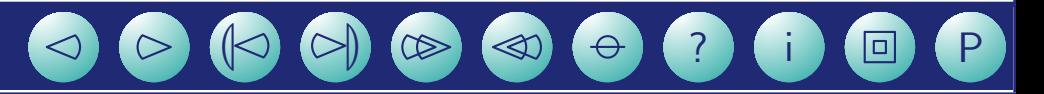

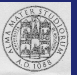

Il tasso cercato non può che essere il primo

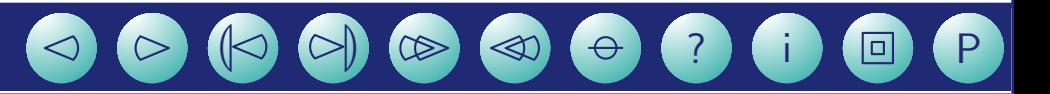

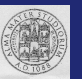

Il tasso cercato non può che essere il primo

In ogni caso qui lo si può verificare

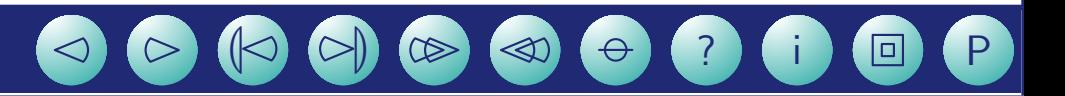

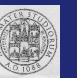

Il tasso cercato non può che essere il primo

In ogni caso qui lo si può verificare

$$
a_{\overline{72}|12\overline{10571241}-1} = 61,0882175
$$

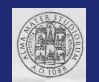

Il tasso cercato non può che essere il primo

In ogni caso qui lo si può verificare

$$
a_{\overline{72}|~^{12}\hspace{-0.08cm}/ 1,0571241 -1} = 61,0882175
$$

quindi

$$
471,68 \times a_{\overline{72} | 12\sqrt{1,0571241} - 1} = 28814,090
$$

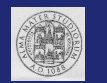

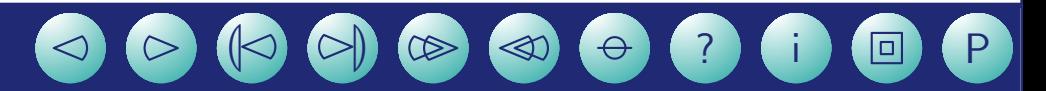

poi

$$
(1,0571241)^{-72} \times a_{\overline{72} \vert \sqrt[12]{1,0571241} - 1} = 43,772526
$$

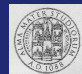

poi

e quindi

# $(1,0571241)^{-72} \times a_{\overline{72}}$   $_{\frac{12}{1,0571241} - 1}$  = 43, 772526

#### $484 \times 43,772526 = 21185,902$

 $\infty$ 

 $\otimes$ 

 $\Theta$ 

P

 $\Box$ 

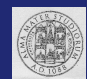

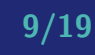

poi

$$
(1,0571241)^{-72} \times a_{\overline{72} \mid \sqrt[12]{1,0571241} - 1} = 43,772526
$$

e quindi

$$
484 \times 43,772526 = 21\,185,902
$$

sommando

#### $28814,090 + 21185,902 = 49999,992$

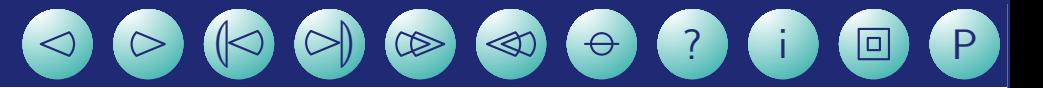

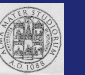

Se invece si vuol risolvere l'equazione

$$
A=\alpha\,a_{\overline{m}|x}+\beta\,\left(1+x\right)^{-m}a_{\overline{n-m}|x}
$$

 $\triangle$ 

 $\circ$ 

(?)

 $\left(\begin{array}{c} 1 \end{array}\right)$ 

 $\circledast$ 

 $\circledcirc$ 

 $\Box$ 

 $(\theta)$ 

 $P$ 

 $\blacksquare$ 

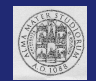

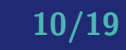

Se invece si vuol risolvere l'equazione

$$
A=\alpha\,a_{\overline{m}|x}+\beta\,\left(1+x\right)^{-m}a_{\overline{n-m}|x}
$$

Si pone

$$
v = (1+x)^{-1}
$$

e si trova:

$$
(\alpha-\beta)v^{m+1}+\beta v^{n+1}-(A+\alpha)v+A=0
$$

 $\Theta$  ?  $\Theta$   $\Theta$   $\Theta$ 

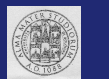

Se invece si vuol risolvere l'equazione

$$
A=\alpha\,a_{\overline{m}|x}+\beta\,\left(1+x\right)^{-m}a_{\overline{n-m}|x}
$$

Si pone

$$
v = (1+x)^{-1}
$$

e si trova:

$$
(\alpha-\beta)v^{m+1}+\beta v^{n+1}-(A+\alpha)v+A=0
$$

ottendo la funzione di iterazione di Newton

$$
F(v)=\frac{n\beta v^{n+1}+m(\alpha-\beta)v^{m+1}-A}{(n+1)\beta v^n+(m+1)(\alpha-\beta)v^m-(\alpha+A)}
$$

<u>, o o o c</u>

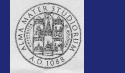

Caso particolare, ma molto importante

$$
\alpha=\beta\\F(v)=\frac{A-nv^{n+1}\alpha}{A+\alpha-n\alpha v^n-\alpha v^n}
$$

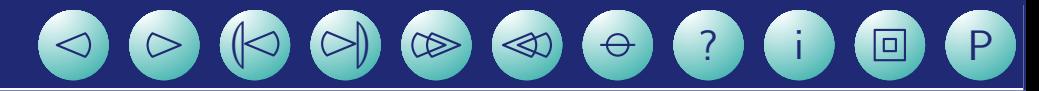

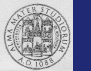

#### Esercizio

Un prestito di  $\epsilon$ 67000 viene ammortizzato in ventitré anni con il metodo francese pagando rate mensili di importo  $\epsilon$ 400. Dopo dieci anni e 15 giorni il debitore effettua un versamento straordinario che gli consente di proseguire l'operazione versando rate di importo pari alla metà delle precedenti. Determinare:

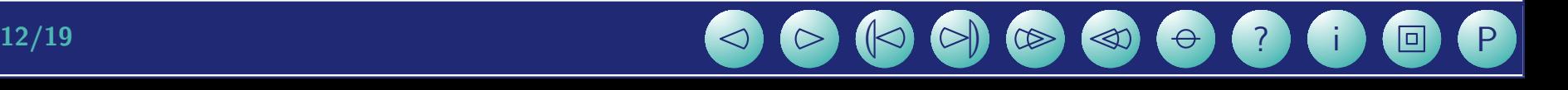

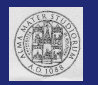

- 1. l'importo del versamento straordinario
- 2. la rata che si ottiene nel caso in cui, dopo due anni dall'erogazione, sia concessa al debitore una sospensione di pagamenti di sei mesi senza cambiare il numero complessivo delle rate dovute e il tasso effettivo in questo caso

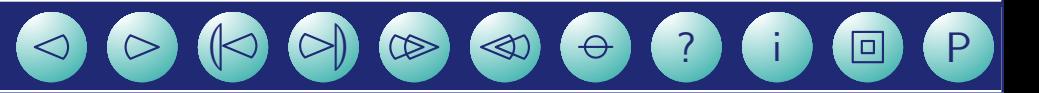

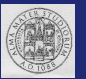

## La somma degli interessi è  $23 \times 12 \times 400 - 67000 = 43400$

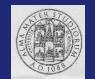

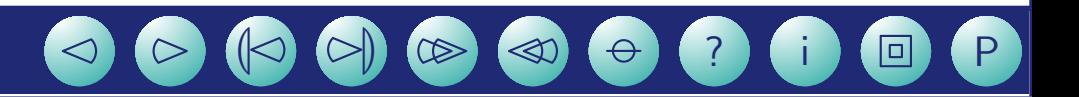

La somma degli interessi è  $23 \times 12 \times 400 - 67000 = 43400$ Occorre determinare il tasso, implicitamente definito dal fatto che €67000 vengono estinti da 276 = 23 × 12 rate da €400. Va iterata la funzione:

$$
F(v) = \frac{A - nv^{n+1}\alpha}{A + \alpha - n\alpha v^n - \alpha v^n}, \quad \text{ove} \quad v = \frac{1}{1 + i_{12}}
$$

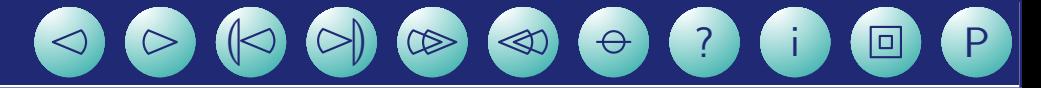

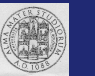

La somma degli interessi è  $23 \times 12 \times 400 - 67000 = 43400$ 

Occorre determinare il tasso, implicitamente definito dal fatto che €67 000 vengono estinti da 276 = 23 × 12 rate da €400. Va iterata la funzione:

$$
F(v) = \frac{A - nv^{n+1}\alpha}{A + \alpha - n\alpha v^n - \alpha v^n}, \quad \text{ove} \quad v = \frac{1}{1 + i_{12}}
$$

nel caso specifico  $A = 67000$ ,  $n = 276$ ,  $\alpha = 400$ .

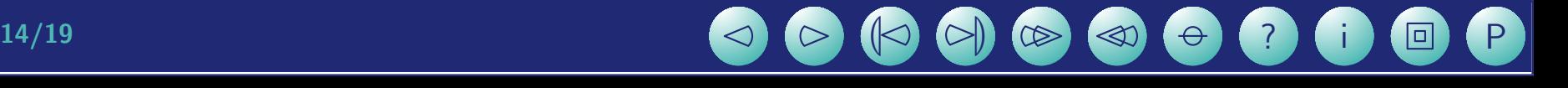

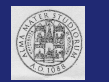

Scelta del valore iniziale: la cosa migliore è far dei tentativi. Prendo  $i_{12} = 0,001$  e calcolo

 $67000\alpha_{\overline{276}|i_{12}}=277,913$ 

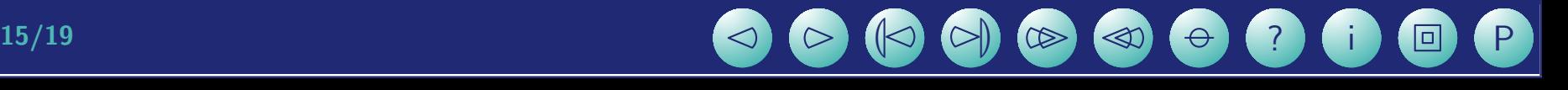

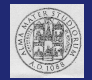

Scelta del valore iniziale: la cosa migliore è far dei tentativi. Prendo  $i_{12} = 0,001$  e calcolo

 $67000\alpha_{\overline{276}|i_{12}}=277,913$ 

Aumento il tasso Prendo  $i_{12} = 0,003$  e calcolo

 $67000\alpha_{\overline{276}|i_{12}} = 357,311$ 

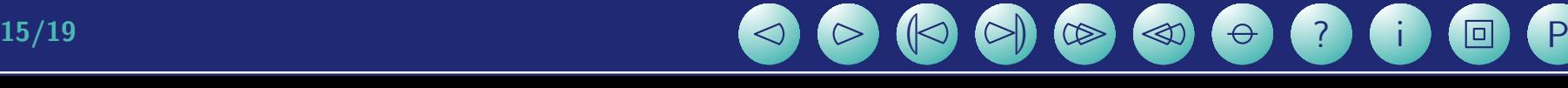

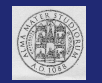

Scelta del valore iniziale: la cosa migliore è far dei tentativi. Prendo  $i_{12} = 0,001$  e calcolo

$$
67000\alpha_{\overline{276}|i_{12}} = 277,913
$$

Aumento il tasso Prendo  $i_{12} = 0,003$  e calcolo

$$
67000\alpha_{\overline{276}|i_{12}} = 357,311
$$

Come valore iniziale scegliamo:

$$
v_0 = \frac{1}{1 + 0,003} = 0,997009
$$

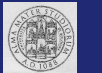

in modo che l'iterazione porta i valori

$$
v_1 = F(v_0) = 0,995744
$$
  $v_2 = F(v_1) = 0,996032$   
 $v_3 = F(v_2) = 0,996046$ 

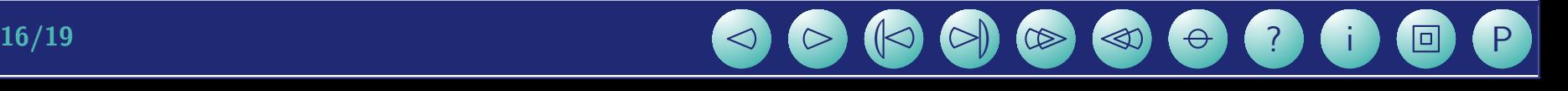

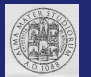

in modo che l'iterazione porta i valori

$$
v_1 = F(v_0) = 0,995744
$$
  $v_2 = F(v_1) = 0,996032$   
 $v_3 = F(v_2) = 0,996046$ 

Passando da v a i troviamo il tasso mensile  $i_{12} = 0,00397 \implies i =$ 0, 0486946.

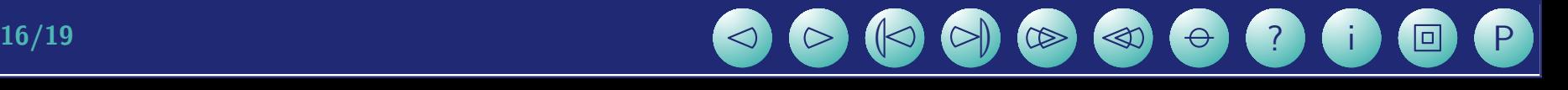

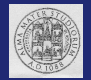

in modo che l'iterazione porta i valori

$$
v_1 = F(v_0) = 0,995744
$$
  $v_2 = F(v_1) = 0,996032$   
 $v_3 = F(v_2) = 0,996046$ 

Passando da v a i troviamo il tasso mensile  $i_{12} = 0,00397 \implies i =$ 0, 0486946.

Per dimezzare la rata di ammortamento in corrispondenza di una scadenza il versamento è la metà del debito residuo. La prima scadenza successiva al versamento straordinario ha valuta 121 ove vale:

$$
\delta_{121} = 46\,235,7027
$$

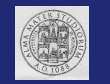

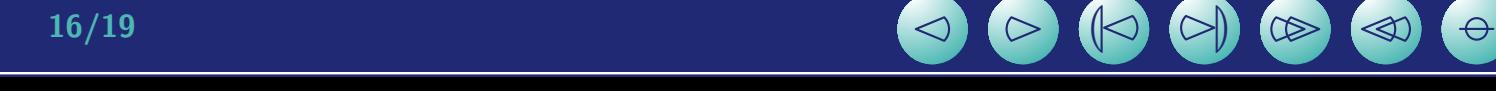

visto che il versamento straordinario è fatto 15 giorni prima della scadenza 121,  $\delta_{121}$  va attualizzato ed il versamento è:

$$
V_s = (1 + 0,00397)^{-1/2} \times \frac{46\,235,7027}{2} = 23\,072,0986
$$

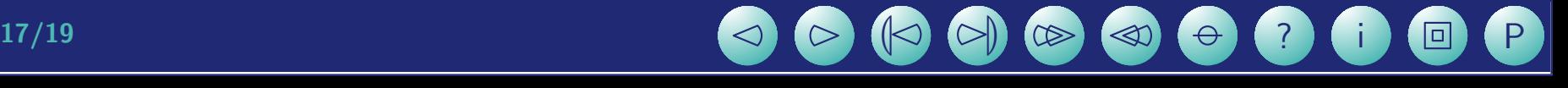

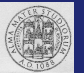

visto che il versamento straordinario è fatto 15 giorni prima della scadenza 121,  $\delta_{121}$  va attualizzato ed il versamento è:

$$
V_s = (1 + 0,00397)^{-1/2} \times \frac{46\,235,7027}{2} = 23\,072,0986
$$

Infine per rispondere alla seconda questione basta considerare  $\alpha' =$  $\delta_{24} (1 + i_{12})^6 \alpha_{\overline{276 - 24} | i_{12}} = 409,623.$ 

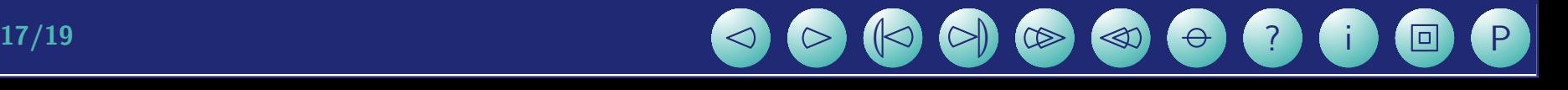

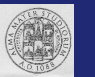

visto che il versamento straordinario è fatto 15 giorni prima della scadenza 121,  $\delta_{121}$  va attualizzato ed il versamento è:

$$
V_s = (1 + 0,00397)^{-1/2} \times \frac{46\,235,7027}{2} = 23\,072,0986
$$

Infine per rispondere alla seconda questione basta considerare  $\alpha' =$  $\delta_{24} (1 + i_{12})^6 \alpha_{\overline{276 - 24} | i_{12}} = 409,623.$ 

Il tasso effettivo è  $i$  non accade nulla che lo possa far variare

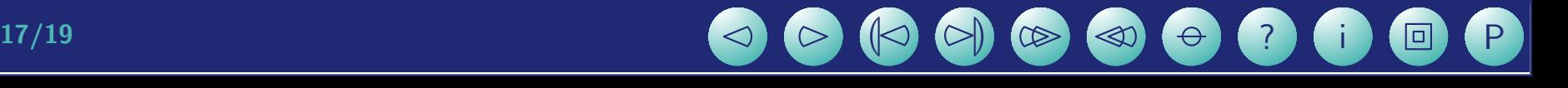

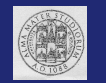

Prestiti con due cambi di rata Se, per rimborsare A vengono pagate m rate di importo  $\alpha$ ,  $p - m$  rate di importo  $\beta$  e  $n - p$  rate di importo  $\gamma$ , essendo  $0 < m < p < n$  si ha l'equazione:

$$
A = \alpha a_{\overline{m}|i} + \beta (1+i)^{-m} a_{\overline{p-m}|i} + \gamma (1+i)^{-p} a_{\overline{n-p}|i}
$$
  

$$
\alpha \alpha \alpha \dots \alpha \beta \beta \dots \beta \gamma \gamma \dots \gamma
$$
  

$$
\alpha \alpha \alpha \dots \alpha \beta \beta \dots \beta \gamma \gamma \dots \gamma
$$

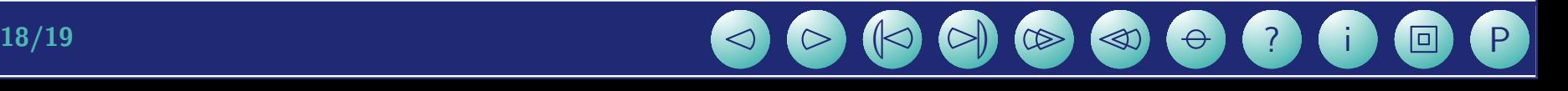

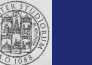

Prestiti con due cambi di rata Se, per rimborsare A vengono pagate m rate di importo  $\alpha$ ,  $p - m$  rate di importo  $\beta$  e  $n - p$  rate di importo  $\gamma$ , essendo  $0 < m < p < n$  si ha l'equazione:

$$
A = \alpha \, a_{\overline{m}|i} + \beta \, \left( 1 + i \right)^{-m} a_{\overline{p-m}|i} + \gamma \, \left( 1 + i \right)^{-p} a_{\overline{n-p}|i}
$$

| $A$ | $\alpha$ | $\alpha$ | $\ldots$ | $\alpha$ | $\beta$ | $\beta$ | $\ldots$ | $\beta$ | $\gamma$ | $\gamma$ | $\ldots$ | $\gamma$ |
|-----|----------|----------|----------|----------|---------|---------|----------|---------|----------|----------|----------|----------|
| 0   | 1        | 2        | $\ldots$ | $m$      | $m+1$   | $m+2$   | $\ldots$ | $p$     | $p+1$    | $p+2$    | $\ldots$ | $n$      |

Usando  $v = (1 + i)^{-1}$  si trova:

$$
\gamma v^{n+1}+(\beta-\gamma)v^{p+1}+(\alpha-\beta)v^{m+1}-(A+\alpha)v+A=0
$$

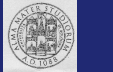

che porta all'iterazione di Newton:

$$
F(v) = \frac{m(\alpha - \beta)v^{m+1} + n\gamma v^{n+1} + p(\beta - \gamma)v^{p+1} - A}{(m+1)(\alpha - \beta)v^m + (n+1)\gamma v^n + (p+1)(\beta - \gamma)v^p - (A + \alpha)}
$$

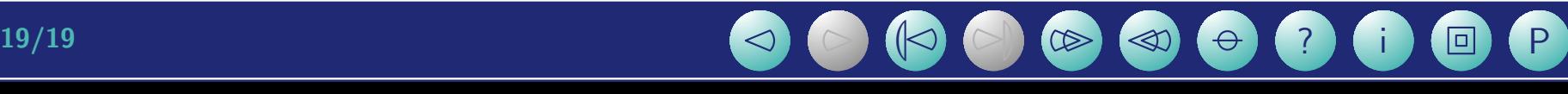

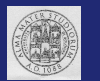